# **Sketchup Users Guide Download**

Sketchup Users Guide DownloadFree download. Book file PDF easily for everyone and every device. You can download and read online Sketchup Users Guide Download file PDF Book only if you are registered here. And also You can download or read online all Book PDF file that related with sketchup users guide download book. Happy reading Sketchup Users Guide Download Book everyone. Download file Free Book PDF Sketchup Users Guide Download at Complete PDF Library. This Book have some digital formats such us : paperbook, ebook, kindle, epub, and another formats. Here is The Complete PDF Book Library. It's free to register here to get Book file PDF Sketchup Users Guide Download.

#### **SketchUp Wikipedia**

February 17th, 2019 - SketchUp formerly Google Sketchup is a 3D modeling computer program for a wide range of drawing applications such as architectural interior design landscape

#### **SketchUp to LayOut The essential guide to creating**

February 12th, 2019 - SketchUp to LayOut The essential guide to creating construction documents with SketchUp Pro amp LayOut Matt Donley on Amazon com FREE shipping on qualifying offers

#### **Downloading and Installing Google SketchUp**

February 14th, 2019 - Page 1 Introduction to SketchUp This guide is handy to read if you need some basic knowledge to get started using Sket chUp You will see how to

### **Download Sketchup 2017 Plugin pack Vray 3 4 fo SU**

February 17th, 2019 - Plugin sketchup 2017 Download DTools 3darcstudiotree 3pt Rectangle 1001bit freeware 1001bit pro ae Console ae SceneNorthAngleTool ae ToolbarEditor ams FixIt ams Lib

#### **Download SU Podium V2 5 for SketchUp**

February 17th, 2019 - Download SU Podium for SketchUp here SU Plugins com

#### **SU Podium Rendering for SketchUp made easy**

February 17th, 2019 - SU Podium is an easy to use rendering plugin for SketchUp Add photo realistic lighting materials and reflections to your drawings

## **Okino s SketchUp SKP Sketch Up Export Converter**

February 16th, 2019 - Okino s professional SketchUp conversion system intelligently and robustly creates native SketchUp files from almost every 3D CAD DCC animation and VisSim program

#### **Download CabinetSense**

February 17th, 2019 - If you are installing CabinetSense for the first time please follow the steps listed below If you are upgrading an existing copy you only need to download the

## **SketchUp Integrated Environmental Solutions**

February 15th, 2019 - Overview Direct translation of SketchUp models within VE for Engineers and VE for Architects Quickly assign important required data such as location building

#### **30 Day Free Trial SketchUp AutoCAD BricsCAD Rendering**

February 17th, 2019 - Complete form and select product to download Please enter verify your email address to receive a link to product downloads Note items are required

## **Indigo Renderer SketchUp Extension Warehouse**

January 20th, 2019 - Indigo Renderer is an unbiased physically based and photorealistic renderer which simulates the physics of light to achieve near perfect image realism

#### **10 Tips To Get You Started With Google Sketchup Jon Dyer**

February 14th, 2019 - Thanks for the ten tips  $\hat{a}\in$ " they have helped me significantly I am particularly grateful for your tip 4 with the link to the PDF version of the User $\hat{a}\in\mathbb{N}$  Guide  $\hat{a}\in\mathbb{N}$  I

## **Quadro vs GeForce gt The Best for AutoCad Solidworks**

February 15th, 2019 - Quadro vs GeForce gt What $\hat{\mathcal{A}} \in \mathbb{R}^N$ s Best for an AutoCad Solidworks Sketchup Adobe CS Workstation gt Round 11 3491 5 13Mates As I moved from 2D to 3D CAD in

#### **Installing Plugins for SketchUp Procrastinators Revolt**

February 17th, 2019 - There are many many many plugins available for SketchUp offering powerful features and enhancements allowing the users to customize SketchUp to their needs

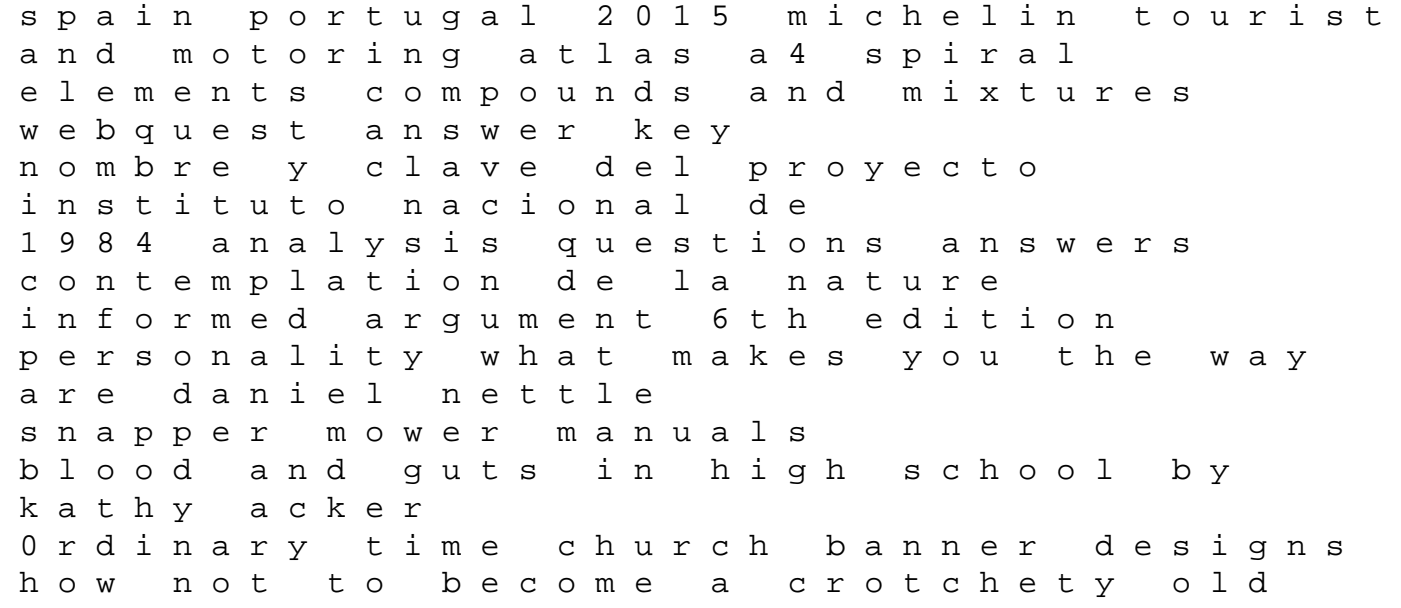

man shimano catalogues quincy air compressor qma50 manual 1994 audi 100 quattro exhaust mount manua cheiro apos s you and your star leeboy parts manual 44986 homelite 3316c instant notes in cognitive psychology les mots de la linguistique lexique de linguistique acnonciative toyota corolla verso service